## **Ticketing – How to Define Price Schemes**

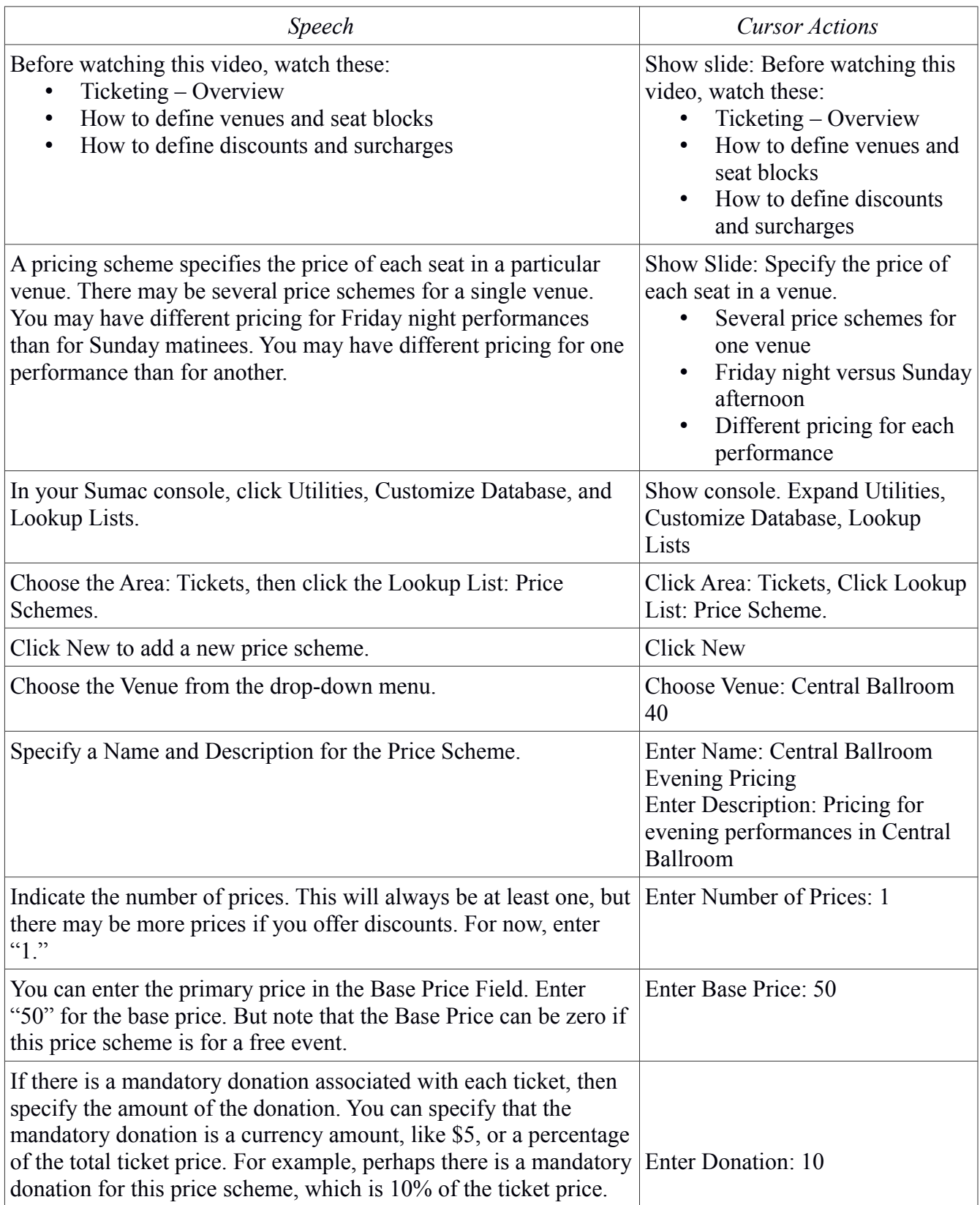

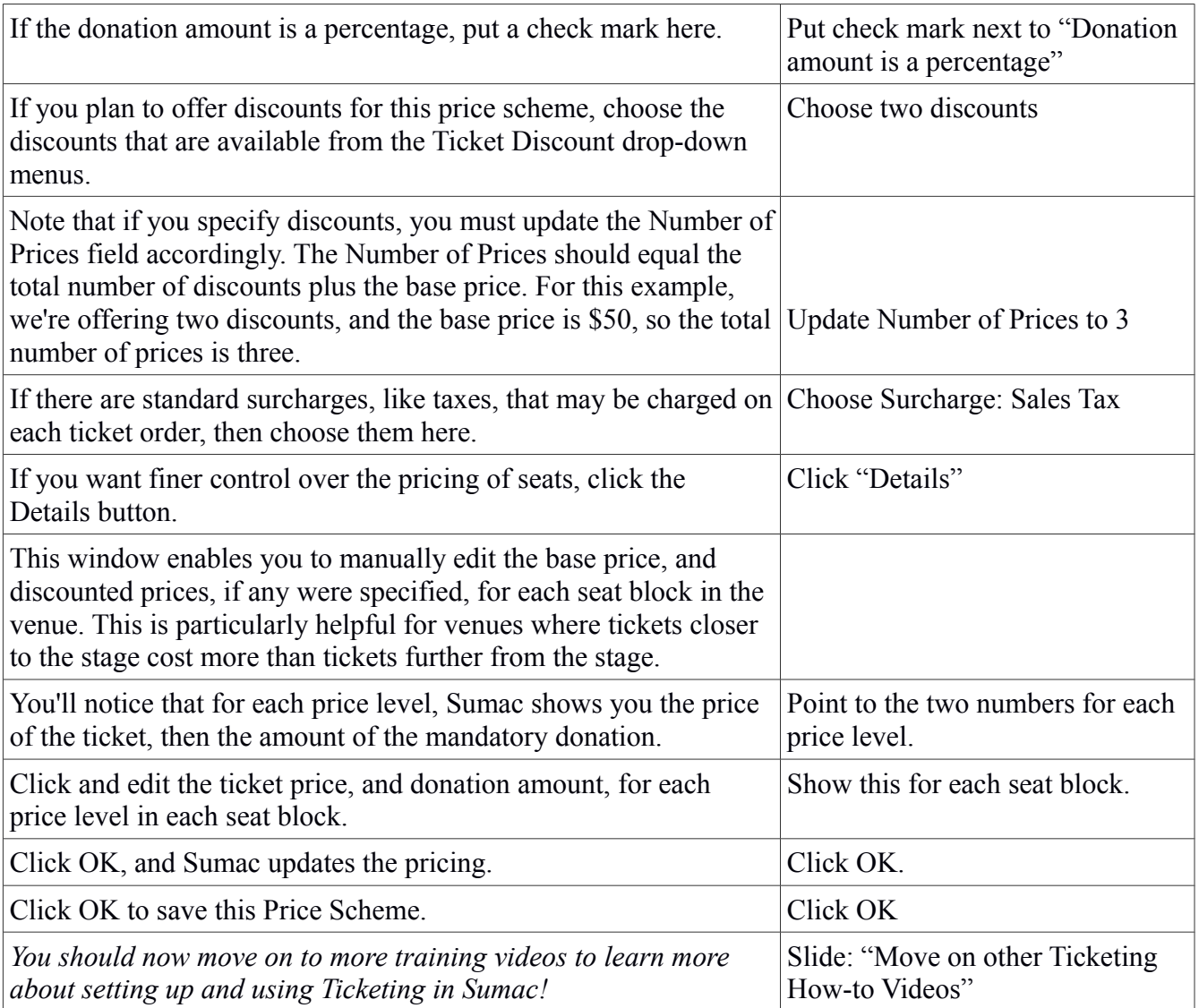